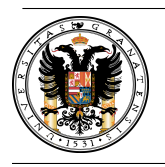

Departamento de Métodos Cuantitativos para la Economía y la Empresa

Examen de ordenador de la asignatura Econometría III Análisis unidimensional de Series Temporales

Nombre y Apellidos: .......

DNI: . . . . . . . . . . . . . . . . . . . . . . . Grupo: . . . . . .

Nombre de la serie analizada: Horas por empleado trabajadas al mes en Andalucía en el sector servicios (datos trimestrales)

Dirección de descarga de los datos: [https://www.ugr.es/~romansg/material/WebEco/05-Eco](https://www.ugr.es/~romansg/material/WebEco/05-Eco3/Ordenador/datos.rar)3/ [Ordenador/datos.rar](https://www.ugr.es/~romansg/material/WebEco/05-Eco3/Ordenador/datos.rar)

## Examen con el software econométrico GRETL

Se pide responder de forma razonada a las siguientes cuestiones:

1. (2 puntos)  $i$ . Es el proceso estacionario en varianza?  $i$ , Y en media?

Al representar la serie, que llamaremos  $H$ , parece que ésta es estacionaria tanto en media como en varianza. Sin embargo, para confirmar o refutar tal suposición recurriremos al contraste asociado al gráfico rango-media y al contraste aumentado de Dickey-Fuller.

El p-valor asociado al contraste realizado en el gráfico rango media es  $0'324159$ , que al ser mayor que 0'05 implica que no se rechaza la hipótesis nula de que la pendiente sea cero y, por tanto, se tiene estacionariedad en varianza.

En cuanto al contraste de Dickey-Fuller aumentado se obtienen los siguientes p-valores: 0'7892 (contraste sin constante), 0'1109 (contraste con constante) y 0'1344 (contraste con constante y tendencia). Puesto que todos son mayores que 0'05 no se rechaza la hipótesis nula sobre la existencia de una raíz unitaria, es decir, no se rechaza la hipótesis de no estacionariedad. Por tanto, se tiene que el proceso no es estacionario en media.

Aplicando dicho contraste a las primeras diferencias de la serie, se obtienen los p-valores 0'0001995, 0'00438 y 0'03227, respectivamente. Es decir, en cualquiera de los tres casos se rechaza la existencia de una raíz unitaria, por lo que las primeras diferencias son estacionarias.

2.  $(\frac{1}{2})$  punto)  $\chi$ Hay componente estacional?

En el correlograma de  $\nabla H$  considerando 20 retardos, se observa un patrón repetitivo cada 4 observaciones (frecuencia de observación ya que se tienen trimestres) en la función de autocorrelación simple. Esta situación hace pensar que existe una componente estacional que debe ser eliminada mediante diferencias estacionales.

3.  $(1\frac{1}{2})$  puntos) Proponer 3 modelos para la serie.

En el correlograma de  $\nabla \nabla_4 H$  considerando 20 retardos, se observa que en la parte regular no hay estructura, luego  $p = q = 0$ . Mientras que para la parte estacional (múltiplos de  $s = 4$ ) se tiene que:

- La función de autocorrelación simple decrece y la función de autocorrelación parcial se corta en el primer retardo, es decir, se tiene un AR(1).
- La función de autocorrelación simple se corta en el primer retardo y la función de autocorrelación parcial decrece, es decir, se tiene un  $MA(1)$ .
- Tanto la función de autocorrelación simple como la parcial decrecen, es decir, se tiene un  $ARMA(1)$ .

Por tanto, para la serie referente a las horas por empleado trabajadas al mes en Andalucía en el sector servicios,  $H$ , se han identificado los siguientes modelos:

 $ARIMA(0, 1, 0)x(1, 1, 0)_4, \quad ARIMA(0, 1, 0)x(0, 1, 1)_4, \quad ARIMA(0, 1, 0)x(1, 1, 1)_4.$ 

4. (2 puntos) Seleccionar uno de los modelos anteriores. ¿Por qué el modelo seleccionado es válido?

De los tres modelos anteriores, sólo el primero es válido ya que el segundo y el tercero no son invertibles (adem´as, el coeficiente autorregresivo del tercero no es significativamente distinto de cero).

Puesto que inicalmente la constante no es significativamente distinta de cero, se elimina del estudio y se obtiene que el primer modelo es válido ya que:

- El coeficiente es significativamente distinto de cero ya que el p-valor asociado al contraste de significación individual,  $0'0002$ , es menor que  $0'05$  y, por tanto, se rechaza la hipótesis nula de igualdad a cero.
- Las raíces de los polinomios de retardos son mayores que 1 en módulo. En este caso se tiene que el módulo es 1'7348.
- Los residuos tienen media cero (debido al método de estimación), varianza constante (el p-valor asociado al contraste del gr´afico rango-media, 0'223461, es mayor que 0'05, por lo que se considera que hay estacionariedad en varianza) y covarianza nula (el p-valor asociado al contraste de Ljung-Box para m=20 es 0'056, por lo que al ser mayor que 0'05 no se rechaza la hipótesis nula de que las 20 primeras autocorrelaciones son cero de forma simultánea).
- 5.  $(1\frac{1}{2})$  puntos) Escribir la ecuación del modelo.

 $(1 + 0'57643 \cdot B^4)\nabla\nabla_4 H_t = \varepsilon_t$ , donde  $\varepsilon_t$  es ruido blanco.

6. ( $1\frac{1}{2}$  puntos) Estimar el modelo seleccionado sin tener en cuenta las últimas 3 observaciones, ¿cu´ales ser´ıan las predicciones puntuales y por intervalo para las mismas? Al compararlas con las verdaderas observaciones, ¿qué error se estaría cometiendo en cada una?

Predicciones puntuales:  $\hat{H}_{39}(1) = 87'9$ ,  $\hat{H}_{39}(2) = 86'8$ ,  $\hat{H}_{39}(3) = 87'9$ . Predicciones por intervalo:  $k = 1$ : (84, 91'9),  $k = 2$ : (81'2, 92'4),  $k = 3$ : (81'1, 94'7). Error cometido:

$$
e_{39}(1) = H_{40} - \hat{H}_{39}(1) = 88'5 - 87'9 = 0'6,
$$
  
\n $e_{39}(2) = H_{41} - \hat{H}_{39}(2) = 87'1 - 86'8 = 0'3,$   
\n $e_{39}(3) = H_{42} - \hat{H}_{39}(3) = 89'5 - 87'9 = 1'6.$ 

7. (1 punto) Para el modelo estimado teniendo en cuenta todas las observaciones, ¿cuáles serían las predicciones puntuales y por intervalo para los 3 primeros periodos futuros?

Predicciones puntuales:  $\hat{H}_{42}(1) = 93'2$ ,  $\hat{H}_{42}(2) = 89'9$ ,  $\hat{H}_{42}(3) = 88'2$ . Predicciones por intervalo:  $k = 1$ : (89'4, 97),  $k = 2$ : (84'5, 95'3),  $k = 3$ : (81'6, 94'9).

NOTA: Las preguntas 5, 6 y 7 sólo serán evaluadas en el caso de que el modelo propuesto en la pregunta 4 sea válido.

Tiempo disponible: 1 hora.

Normas para un correcto desarrollo del examen:

- Es recomendable que cada alumno se presente con un ordenador portátil.
- Dicho ordenador debe tener habilitada la conexión a internet a la red UGR. Para más detalles visitar la web [https://csirc.ugr.es/informatica/RedUGR/CVI/eduroam-conf.](https://csirc.ugr.es/informatica/RedUGR/CVI/eduroam-conf.html) [html](https://csirc.ugr.es/informatica/RedUGR/CVI/eduroam-conf.html).
- $\blacksquare$  También ha de tener instalado el software econométrico GRETL. Dirección de descarga <http://gretl.sourceforge.net/win32/> o [http://gretl.sourceforge.net/osx.](http://gretl.sourceforge.net/osx.html) [html](http://gretl.sourceforge.net/osx.html).
- Se recomienda usar un explorar de internet como Firefox Mozilla ([https://www.mozilla.](https://www.mozilla.org/es-ES/firefox/new/) [org/es-ES/firefox/new/](https://www.mozilla.org/es-ES/firefox/new/)) para descargar los datos desde internet en caso de ser necesario.
- Para los correlogramas usar 20 retardos.